# <span id="page-0-0"></span>Package: prettyunits (via r-universe)

# June 15, 2024

Title Pretty, Human Readable Formatting of Quantities

Version 1.2.0.9000

Description Pretty, human readable formatting of quantities. Time intervals: '1337000' -> '15d 11h 23m 20s'. Vague time intervals: '2674000' -> 'about a month ago'. Bytes: '1337' -> '1.34 kB'. Rounding: '99' with 3 significant digits -> '99.0' p-values: '0.00001' -> '<0.0001'. Colors: '#FF0000' -> 'red'. Quantities: '1239437' -> '1.24 M'.

License MIT + file LICENSE

URL <https://github.com/r-lib/prettyunits>,

<http://r-lib.github.io/prettyunits/>

BugReports <https://github.com/r-lib/prettyunits/issues>

Depends  $R(>= 2.10)$ 

**Suggests** codetools, covr, test that  $(>= 3.0.0)$ 

Config/Needs/website tidyverse/tidytemplate

Config/testthat/edition 3

Encoding UTF-8

Roxygen list(markdown = TRUE)

RoxygenNote 7.2.3

Repository https://r-lib.r-universe.dev

RemoteUrl https://github.com/r-lib/prettyunits

RemoteRef HEAD

RemoteSha 93bee517697590b8d39dbd955c1263ef114fe713

# **Contents**

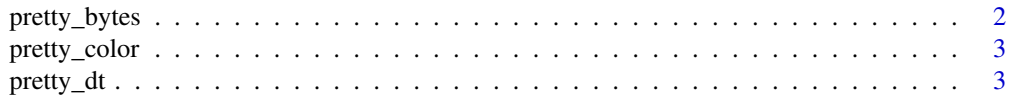

<span id="page-1-0"></span>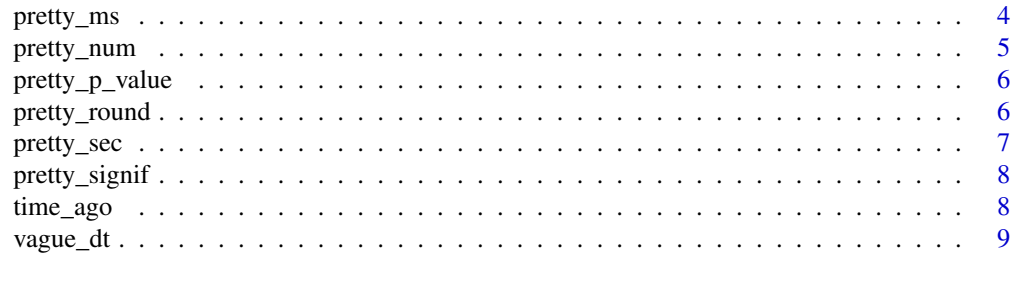

#### **Index** [11](#page-10-0)

pretty\_bytes *Bytes in a human readable string*

#### Description

Use pretty\_bytes() to format bytes. compute\_bytes() is the underlying engine that may be useful for custom formatting.

#### Usage

pretty\_bytes(bytes, style = c("default", "nopad", "6"))

compute\_bytes(bytes, smallest\_unit = "B")

#### Arguments

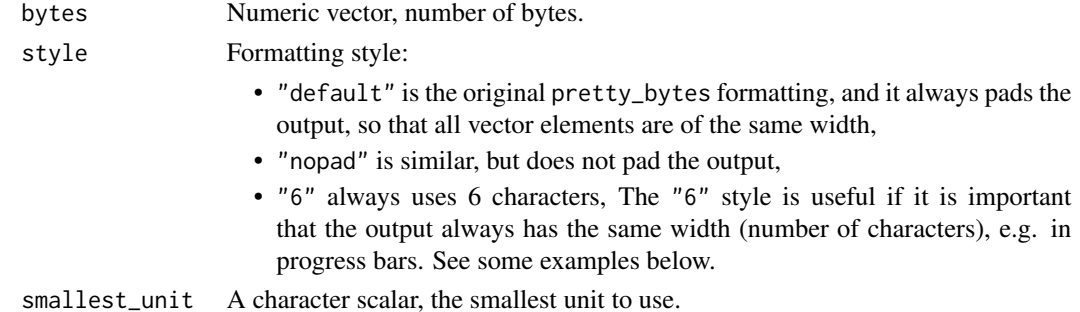

# Value

Character vector, the formatted sizes. For compute\_bytes, a data frame with columns amount, unit, negative.

```
bytes <- c(1337, 133337, 13333337, 1333333337, 133333333337)
pretty_bytes(bytes)
pretty_bytes(bytes, style = "nopad")
pretty_bytes(bytes, style = "6")
```
<span id="page-2-0"></span>

Color definition (like RGB) to a name

#### Usage

```
pretty_color(color)
```
pretty\_colour(color)

#### Arguments

color A scalar color that is usable as an input to col2rgb() (assumed to be in the sRGB color space).

#### Value

A character string that is the closest named colors to the input color. The output will have an attribute of alternate color names (named "alt").

<span id="page-2-1"></span>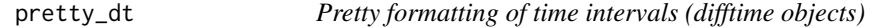

# Description

Pretty formatting of time intervals (difftime objects)

#### Usage

pretty\_dt(dt, compact = FALSE)

# Arguments

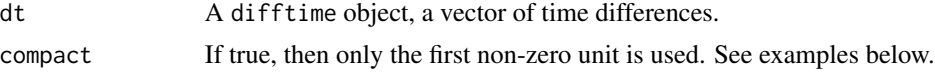

# Value

Character vector of formatted time intervals.

# See Also

Other time: [pretty\\_ms\(](#page-3-1)), [pretty\\_sec\(](#page-6-1))

# Examples

```
pretty_dt(as.difftime(1000, units = "secs"))
pretty_dt(as.difftime(0, units = "secs"))
```
# <span id="page-3-1"></span>pretty\_ms *Pretty formatting of milliseconds*

# Description

Pretty formatting of milliseconds

# Usage

pretty\_ms(ms, compact = FALSE)

# Arguments

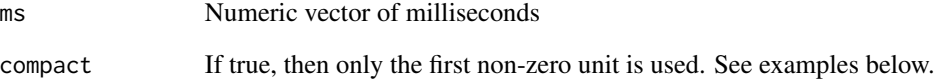

#### Value

Character vector of formatted time intervals.

# See Also

Other time: [pretty\\_dt\(](#page-2-1)), [pretty\\_sec\(](#page-6-1))

# Examples

pretty\_ms(c(1337, 13370, 133700, 1337000, 1337000000)) pretty\_ms(c(1337, 13370, 133700, 1337000, 1337000000), compact = TRUE)

<span id="page-3-0"></span>

<span id="page-4-0"></span>

Use pretty\_num() to format numbers compute\_num() is the underlying engine that may be useful for custom formatting.

#### Usage

```
pretty_num(number, style = c("default", "nopad", "6"))
compute_num(number, smallest_prefix = "y")
```
#### Arguments

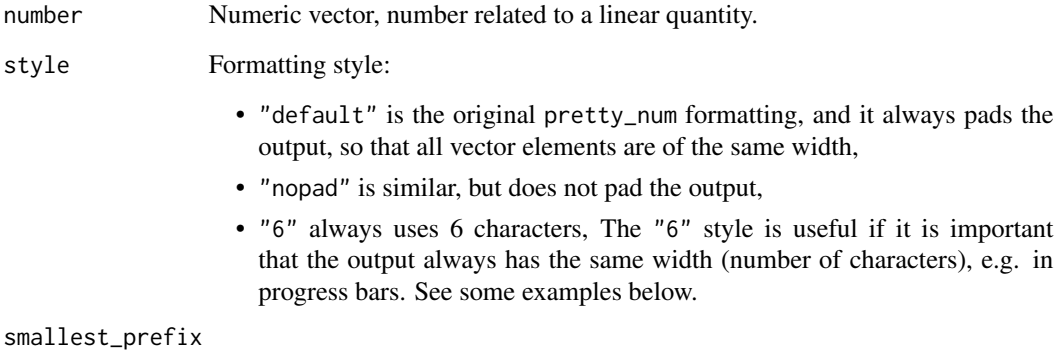

A character scalar, the smallest prefix to use.

#### Value

Character vector, the formatted sizes. For compute\_num, a data frame with columns amount, prefix, negative.

```
numbers <- c(1337, 1.3333e-5, 13333337, 1333333337, 133333333337)
pretty_num(numbers)
pretty_num(numbers, style = "nopad")
pretty_num(numbers, style = "6")
```
<span id="page-5-0"></span>

p-values in a human-readable string

#### Usage

```
pretty_p_value(x, minval = 1e-04)
```
# Arguments

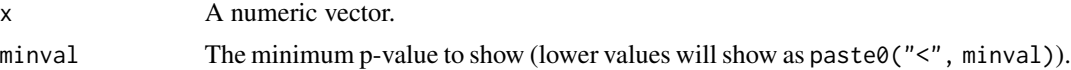

#### Value

A character vector of p-value representations.

# Examples

```
pretty_p_value(c(1, 0, NA, 0.01, 0.0000001))
pretry_p_value(c(1, 0, NA, 0.01, 0.0000001), minval = 0.05)
```
<span id="page-5-1"></span>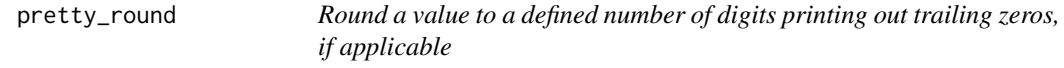

# Description

Round a value to a defined number of digits printing out trailing zeros, if applicable

# Usage

```
pretty_{round}(x, digits = 0, sci_{range} = Inf, sci_{sep} = "e")
```
# Arguments

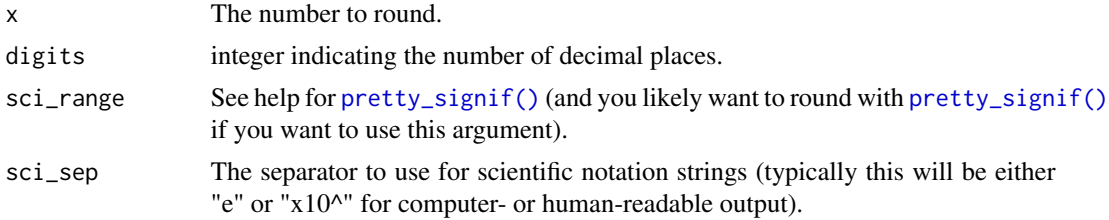

# <span id="page-6-0"></span>pretty\_sec 7

# Details

Values that are not standard numbers like Inf, NA, and NaN are returned as "Inf", "NA", and "NaN".

# Value

A string with the value.

# See Also

[round\(\)](#page-0-0), [pretty\\_signif\(\)](#page-7-1).

<span id="page-6-1"></span>pretty\_sec *Pretty formatting of seconds*

# Description

Pretty formatting of seconds

#### Usage

pretty\_sec(sec, compact = FALSE)

# Arguments

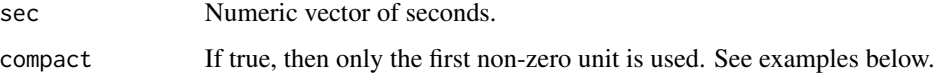

# Value

Character vector of formatted time intervals.

# See Also

Other time: [pretty\\_dt\(](#page-2-1)), [pretty\\_ms\(](#page-3-1))

```
pretty_sec(c(1337, 13370, 133700, 1337000, 13370000))
pretty_sec(c(1337, 13370, 133700, 1337000, 13370000),
           compact = TRUE)
```
<span id="page-7-1"></span><span id="page-7-0"></span>

Round a value to a defined number of significant digits printing out trailing zeros, if applicable

#### Usage

pretty\_signif(x, digits =  $6$ , sci\_range =  $6$ , sci\_sep = "e")

#### Arguments

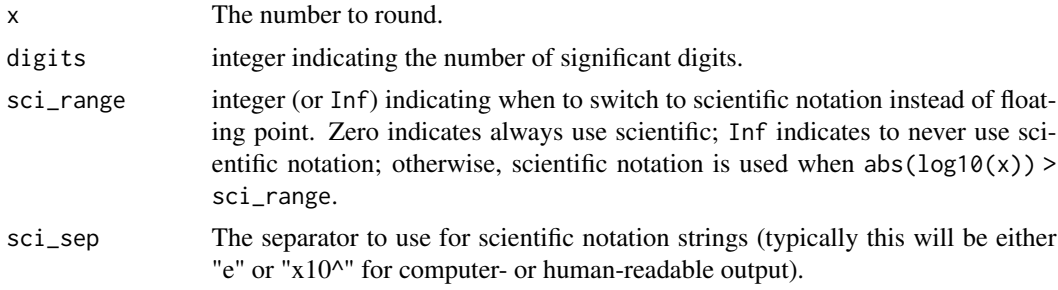

# Details

Values that are not standard numbers like Inf, NA, and NaN are returned as "Inf", "NA", and NaN.

# Value

A string with the value.

#### See Also

```
signif(), pretty_round().
```
time\_ago *Human readable format of the time interval since a time point*

# Description

It calls [vague\\_dt](#page-8-1) to do the actual formatting.

#### Usage

```
time_ago(date, format = c("default", "short", "terse"))
```
#### <span id="page-8-0"></span>vague\_dt 9

#### Arguments

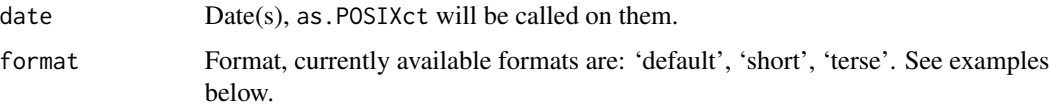

#### Value

Character vector of the formatted time intervals.

#### Examples

```
now <- Sys.time()
time_ago(now)
time_ago(now - as.difftime(30, units = "secs"))
time_ago(now - as.difftime(14, units = "mins"))
time_ago(now - as.difftime(5, units = "hours"))
time_ago(now - as.difftime(25, units = "hours"))
time_ago(now - as.difftime(5, units = "days"))
time_ago(now - as.difftime(30, units = "days"))
time_ago(now - as.difftime(365, units = "days"))
time_ago(now - as.difftime(365 * 10, units = "days"))
## Short format
time_ago(format = "short", now)
time_ago(format = "short", now - as.difftime(30, units = "secs"))
time_ago(format = "short", now - as.difftime(14, units = "mins"))
time_ago(format = "short", now - as.difftime(5, units = "hours"))
time_ago(format = "short", now - as.difftime(25, units = "hours"))
time_ago(format = "short", now - as.difftime(5, units = "days"))
time_ago(format = "short", now - as.difftime(30, units = "days"))
time_ago(format = "short", now - as.difftime(365, units = "days"))
time\_ago(format = "short", now - as.difftime(365 * 10, units = "days"))## Even shorter, terse format, (almost always) exactly 3 characters wide
time_ago(format = "terse", now)
time_ago(format = "terse", now - as.difftime(30, units = "secs"))
time_ago(format = "terse", now - as.difftime(14, units = "mins"))
time_ago(format = "terse", now - as.difftime(5, units = "hours"))
time_ago(format = "terse", now - as.difftime(25, units = "hours"))
time_ago(format = "terse", now - as.difftime(5, units = "days"))
time_ago(format = "terse", now - as.difftime(30, units = "days"))
time_ago(format = "terse", now - as.difftime(365, units = "days"))
time_ago(format = "terse", now - as.difftime(365 * 10, units = "days"))
```
<span id="page-8-1"></span>vague\_dt *Human readable format of a time interval*

Human readable format of a time interval

#### Usage

```
vague_dt(dt, format = c("default", "short", "terse"))
```
#### Arguments

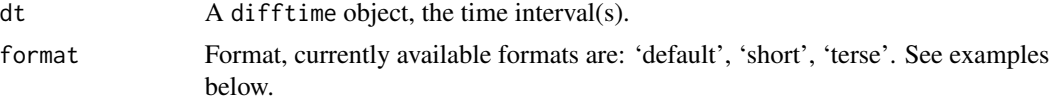

#### Value

Character vector of the formatted time intervals.

```
vague_dt(as.difftime(30, units = "secs"))
vague_dt(as.difftime(14, units = "mins"))
vague_dt(as.difftime(5, units = "hours"))
vague_dt(as.difftime(25, units = "hours"))
vague_dt(as.difftime(5, units = "days"))
vague_dt(as.difftime(30, units = "days"))
vague_dt(as.difftime(365, units = "days"))
vague_dt(as.difftime(365 * 10, units = "days"))
## Short format
vague_dt(format = "short", as.difftime(30, units = "secs"))
vague_dt(format = "short", as.difftime(14, units = "mins"))
vague_dt(format = "short", as.difftime(5, units = "hours"))
vague_dt(format = "short", as.difftime(25, units = "hours"))
vague_dt(format = "short", as.difftime(5, units = "days"))
vague_dt(format = "short", as.difftime(30, units = "days"))
vague_dt(format = "short", as.difftime(365, units = "days"))
vague_dt(format = "short", as.difftime(365 * 10, units = "days"))
## Even shorter, terse format, (almost always) exactly 3 characters wide
vague_dt(format = "terse", as.difftime(30, units = "secs"))
vague_dt(format = "terse", as.difftime(14, units = "mins"))
vague_dt(format = "terse", as.difftime(5, units = "hours"))
vague_dt(format = "terse", as.difftime(25, units = "hours"))
vague_dt(format = "terse", as.difftime(5, units = "days"))
vague_dt(format = "terse", as.difftime(30, units = "days"))
vague_dt(format = "terse", as.difftime(365, units = "days"))
vague_dt(format = "terse", as.difftime(365 \star 10, units = "days"))
```
# <span id="page-10-0"></span>Index

```
∗ time
    pretty_dt, 3
    pretty_ms, 4
    pretty_sec, 7
compute_bytes (pretty_bytes), 2
compute_num (pretty_num), 5
pretty_bytes, 2
pretty_color, 3
pretty_colour (pretty_color), 3
pretty_dt, 3, 4, 7
pretty_ms, 3, 4, 7
pretty_num, 5
pretty_p_value, 6
pretty_round, 6
pretty_round(), 8
pretty_sec, 3, 4, 7
pretty_signif, 8
pretty_signif(), 6, 7
round(), 7
signif(), 8
time_ago, 8
```
vague\_dt, *[8](#page-7-0)*, [9](#page-8-0)